KOBE HPC サマースクール 2019(初級)

#### 10. 分散メモリ型並列計算機とは何か? -SPMDプログラミングによるHello World! -

## 並列計算機のアーキテクチャ

#### 並列計算機

◆ 複数のプロセッサ(ノイマン・アーキ テクチャ)が,何らかの方法で接続さ れいて,協調して動作する計算機シス テム

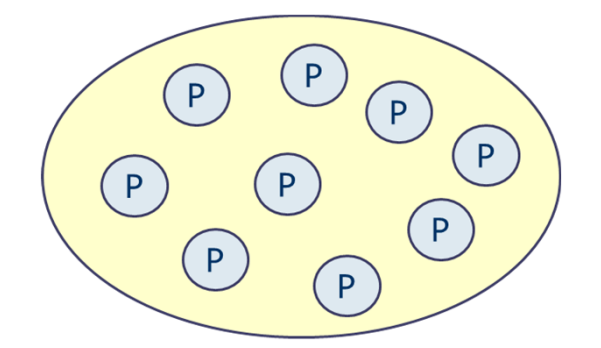

プロセッサ( P),プロセッサエ レメント(PE),プロセッサユ ニット (PU), ノード (Node), コア(core )

### ■ タイプ

- SIMD とMIMD (Flynnの分類, 1966年)
	- 命令実行の流れとデータの流れに着目した分類方法
- ◆ 共有メモリ型と分散メモリ型
	- メモリ空間に着目した分類方法
- ◆ ホモジニアス型とヘテロジニアス型
	- ハードウェアの均質性に着目した分類方法

### 共有メモリ型並列計算機

- 複数のプロセッサ (PE) が, 単一の メモリ空間を共有
	- ◆ どのPEも同じメモリ領域にアクセス 可能

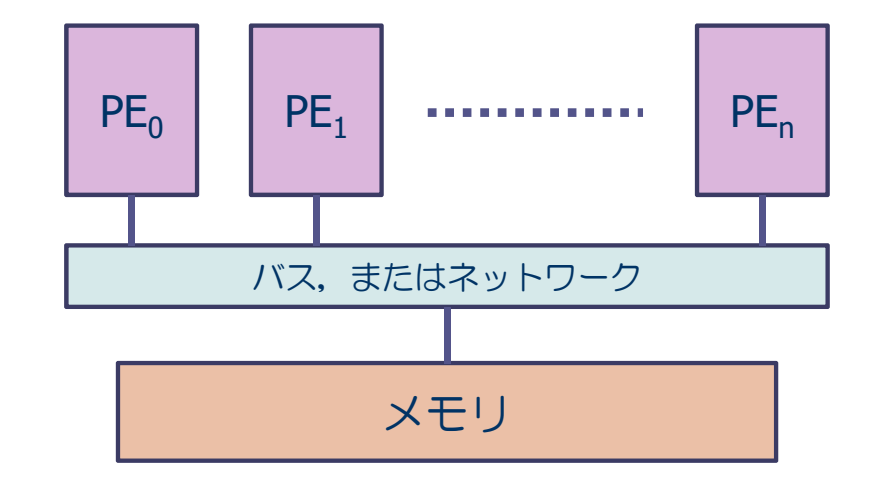

- 特徴
	- ◆ メモリ空間が単一なので, プログラミングが容易
	- ◆ PEの数が多いと,同一メモリアドレスへのアクセス競合が生じ, 性能が低下
- プログラミング技術
	- ◆ OpenMP, 自動並列化
	- ◆ ただし、MPIで実行することも可能

### 分散メモリ型並列計算機

- 複数のプロセッサがネットワークで接 続されており、れぞれのプロセッサ (PE) が、メモリを持っている.
	- ◆ 各PEが自分のメモリ領域のみアクセ ス可能

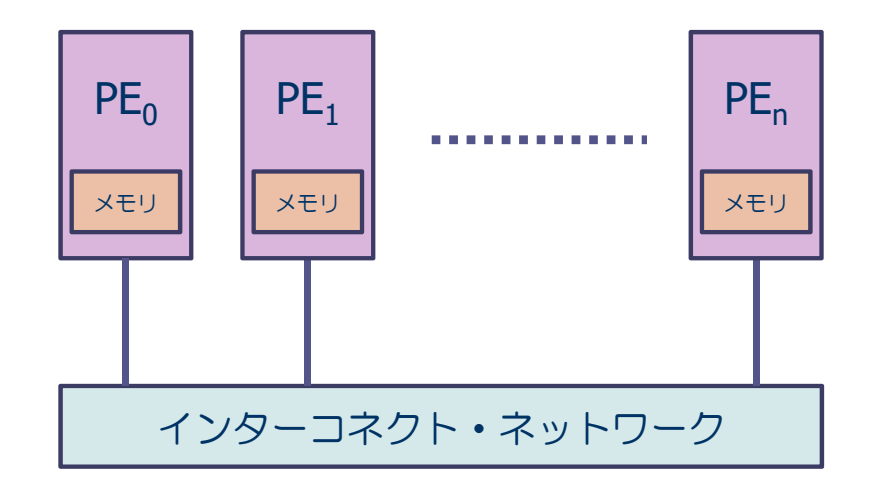

- 特徴
	- ◆ 数千から数万PE規模の並列システムが可能
	- ◆ PEの間のデータ分散を意識したプログラミングが必要.
- プログラミング技術
	- メッセージ・パシング・インターフェイス(MPI)によるプログラミング

# メッセージ・パシング・インターフェイス

- Message Passing Interface (MPI) とは...
	- ●複数の独立したプロセス間で,並列処理を行うためのプロ セス間メッセージ通信の標準規格
	- ◆1992年頃より米国の計算機メーカ,大学などを中心に標準 化
	- ◆ MPI規格化の歴史
		- 1994 MPI-1.0
		- 1997 MPI-2.0 (一方向通信など)
		- 2012 MPI-3.0

http://www.mpi-forum.org/docs/mpi-3.0/mpi30-report.pdf

# MPIプログラミング (SPMD) のイメージ

- それぞれの人が, 本棚に一連のノートを持ってい る.
	- ◆ それぞれの人には, 名前が付いている(人を区別できる).
	- ◆ ノートには同じ名前が付けられているが, 中身は違っている.
- 本棚のノートに対し, それぞれの 人が、読んだり書いたり…
	- ◆ 大体は同じ作業をするが, 最初のノート の中身が違うので, 中身はそれぞれ違う.
	- ◆ ある人に,他の人とは違う作業をさせた い場合には,名前で作業と指示してあげ る.
- 時々, 他の人のノートを見たい.
	- ◆ 相手にノートの中身を送ってあげる.
	- ◆ 送られた人は、それを違う名前のノート に中身を書き写す.

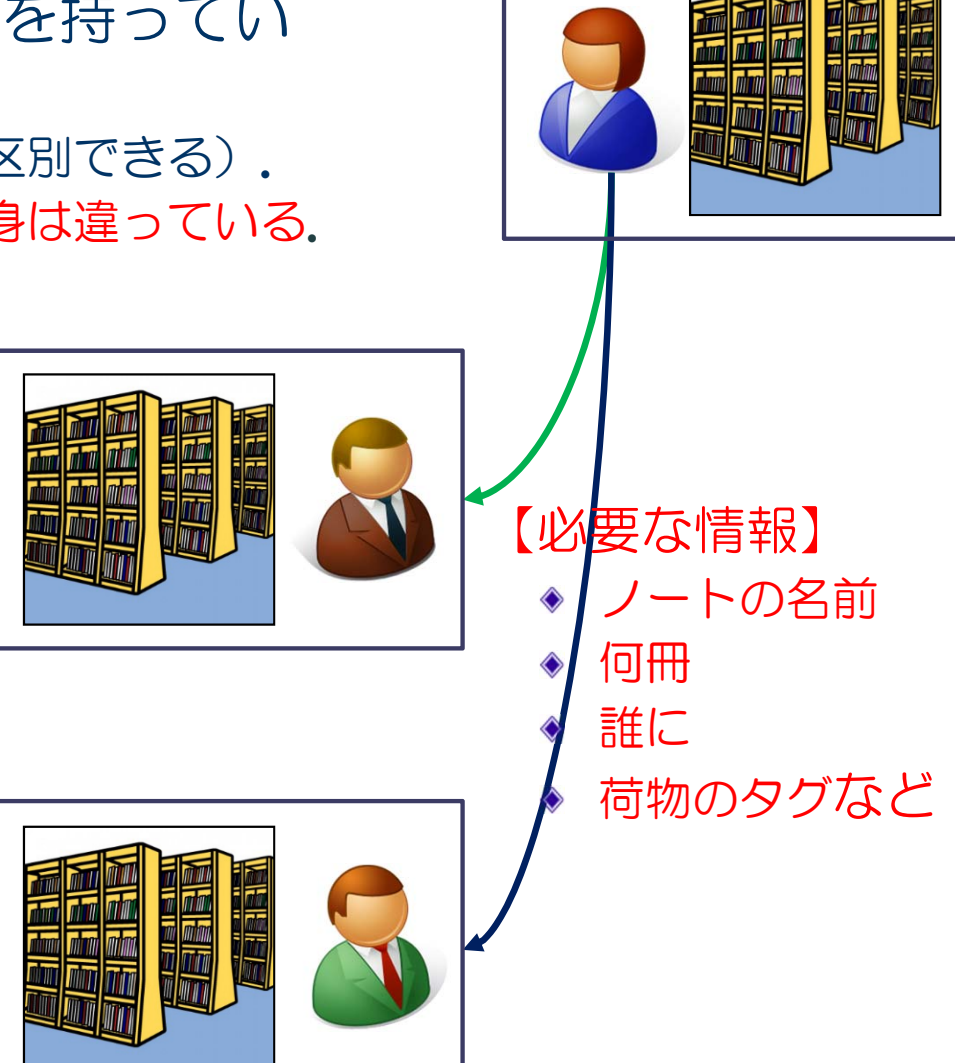

### MPIの実行モデル:SPMD(Single Program, Multiple Data)

- 複数のプロセスにより並列実行
- 実行開始から終了まで, 全プロセスが同じプログラムを実行
- 各MPIプロセスは固有の番号(ランク番号)を持つ
	- ◆ P個のプロセスで実行する場合, プロセス番号は0から(P-1) までの整数
- 各プロセスで処理を変えたいときは、ランク番号を使った分 岐により、各プロセスの処理を記述する.

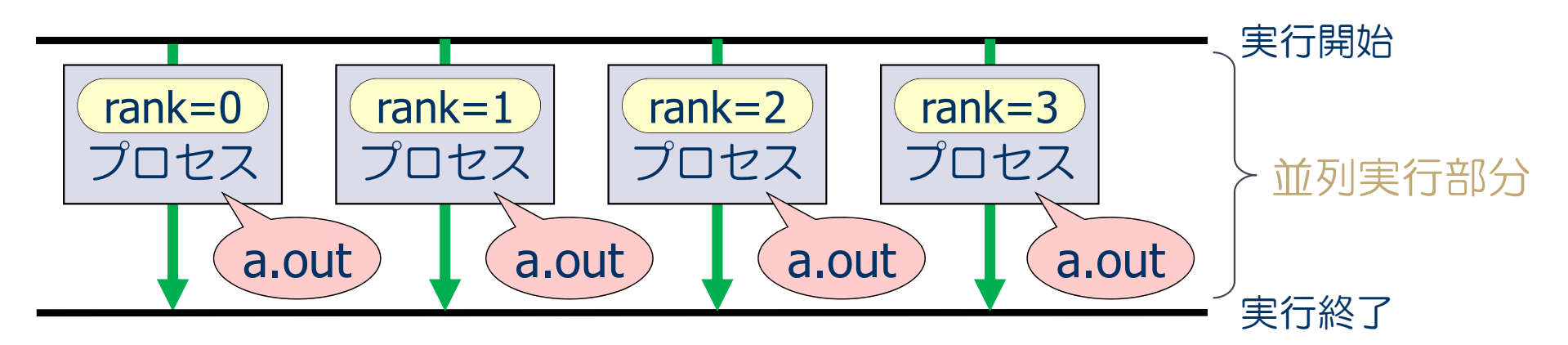

## MPIの実行モデル(続き)

#### ■ メモリ空間

- ◆ プロセスごとに独立したメモリ空間を保持
	- プログラム中で定義された変数や配列は,同じ名前で独立に各プロセスのメ モリ上に割り当てられる.
	- 同じ変数や配列に対して,プロセスごとに違う値を与えることが可能  $\bullet$
	- 他のプロセスの持つ変数や配列には,直接にアクセスできない.

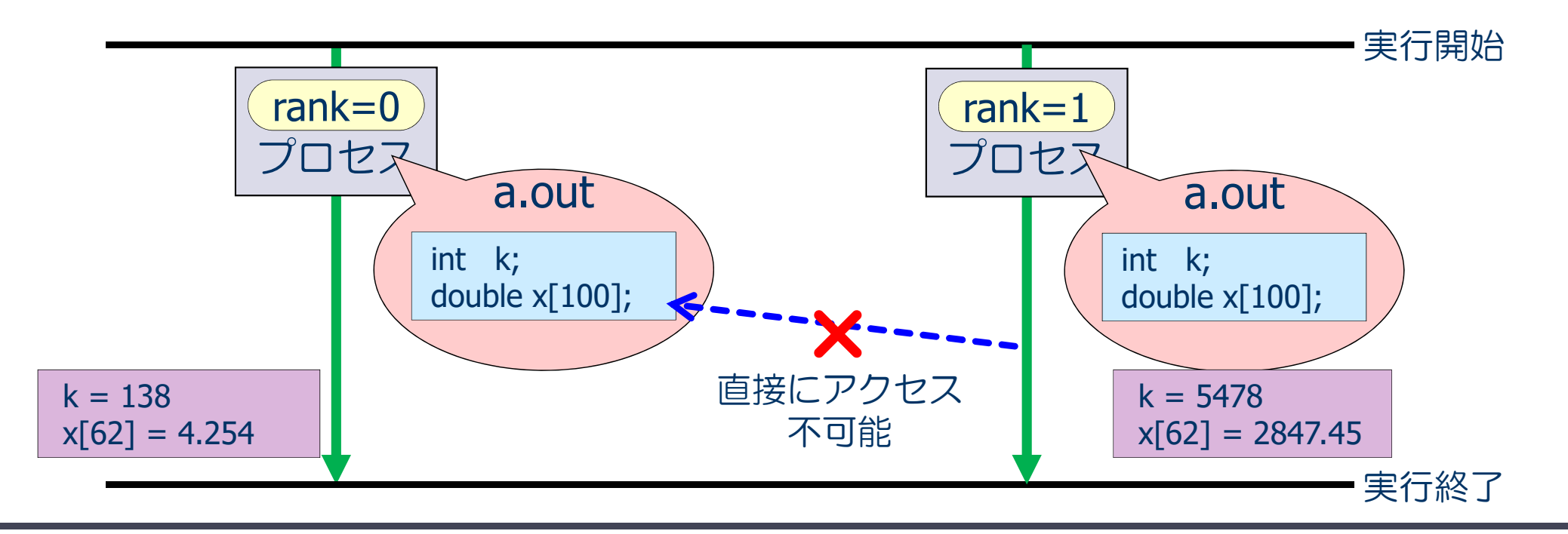

### MPIの実行モデル(続き)

#### ■ プロセス間通信

◆ 他のプロセスの持つ変数や配列のデータにアクセスできない.

⇒ プロセス間通信によりデータを送ってもらう.

- ◆ メッセージパッシング方式:メッセージ(データ)の送り手と受け手
- ◆ この方式によるプロセス間通信関数の集合 ≒ MPI

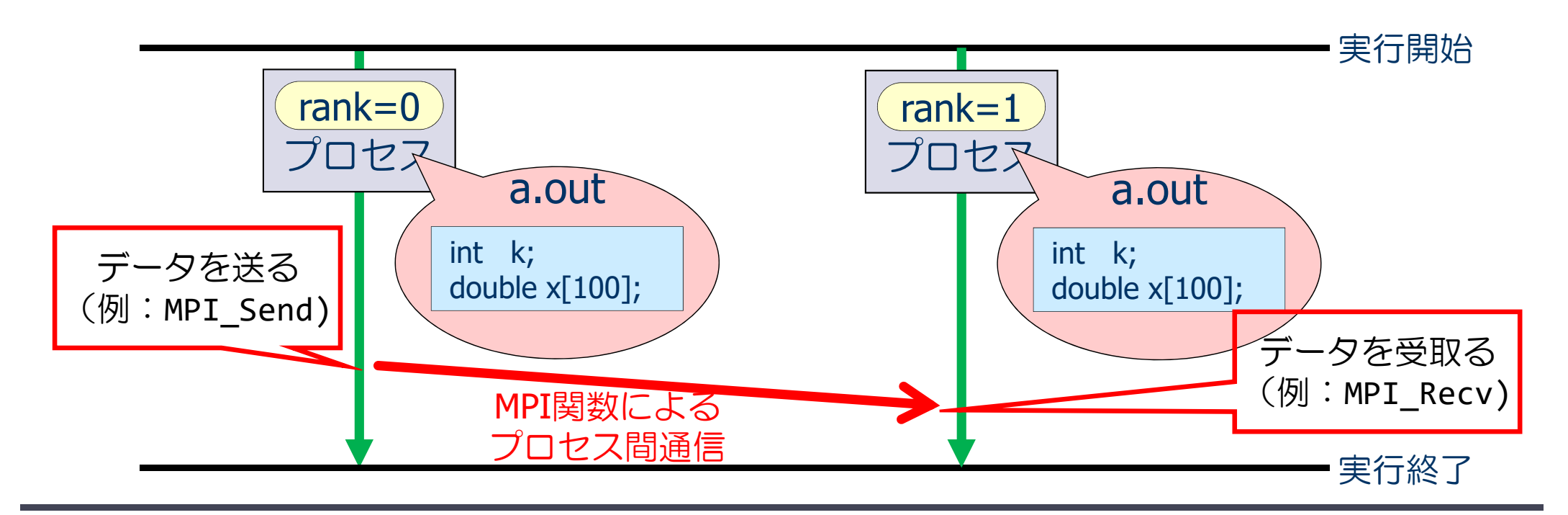

# MPIプログラムのスケルトン

```
#include <stdio.h>#include <mpi.h>
int main(int argc, char **argv)
\{int nprocs, myrank;
 MPI Init( &argc, &argv );
 MPI Comm size( MPI COMM WORLD, &nprocs );
 MPI Comm rank( MPI COMM WORLD, &myrank );
(この部分に並列実行するプログラムを書く)
 MPI Finalize() ;
 return 0 ;
}
                                            MPIモジュールの取り込み(おまじない1)
                                            MPIで使う変数の宣言
                                            MPIの初期化(おまじない2)
                                            MPIで使うプロセス数を nprocs に取得
                                            自分のプロセス番号を myrank に取得
                                            MPIの終了処理(おまじない3)
```
#### それぞれのプロセスで異なった処理をする場合は,myrankの値で場合分けし,うまく仕事 が振り分けられるようにする(後出).

# MPIプログラムの基本構成(説明)

◆ int MPI Init( int \*argc, char \*\*\*argv )

- MPIの初期化を行う. MPIプログラムの最初に必ず書く.
- ◆ int MPI\_Comm\_size( MPI\_Comm comm, int \*nprocs )
	- MPIの全プロセス数を取得し,2番目の引数 nprocs(整数型)に取得する.
	- MPI COMM WORLDはコミュニケータと呼ばれ, 最初に割り当てられるすべて のプロセスの集合
- ◆ int MPI\_Comm\_rank( MPI\_Comm comm, int \*myrank )
	- 自分のプロセス番号 (0からnprocs-1のどれか) を, 2番目の引数 myrank (整数型)に取得する.

◆ int MPI\_Finalize(void)

MPIの終了処理をする.MPIプログラムの最後に必ず書く.

# MPIプログラム (M-1) : Hello, world!

```
#include <stdio.h>
#include <mpi.h>
int main( )
\{int myrank, nprocs ;
 MPI Init(&argc,&argv);
 MPI_Comm_size(MPI_COMM_WORLD,&nprocs);
 MPI Comm rank(MPI COMM WORLD, &myrank);
  printf ("Hello, World! My rank number and nprocs are %d and %d.¥n", myrank,
nprocs );
 MPI Finalize();
  return 0;
}
```
### SGI版 MPIを使う手順

- 環境設定
- \$ module load intel
- \$ module load mpt

#### ■ コンパイル方法

\$ icc prog.c ‐lmpi (アイ シー シー prog.c ハイフン(‐) エル エム ピー アイ)

#### ■ バッチジョブ・スクリプト

```
#!/bin/bash
#PBS –q S
#PBS -l select=1:ncpus=4:mpiprocs=4 ←— select:ノード数, ncpus:ノード内コア数
#PBS ‐N hello
#PBS ‐j oe
source /etc/profile.d/modules.sh
module load intel
module load mpt
cd ${PBS_O_WORKDIR}
mpiexec_mpt dplace –s1 ./a.out
                                      MPI実行の場合はncpus と mpiprocs の値は同じにする.
                                 helloは,出力ファイルヘッダ
```
:prog.cはコンパイルしたいプログラムのファイル名

### 演習10-1: Hello, world! を並列に出力する.

■ MPI版 "Hello, world!" を 2, 4, 及び8プロセスで実行し, 結 果を確認せよ! 以下は実行例.

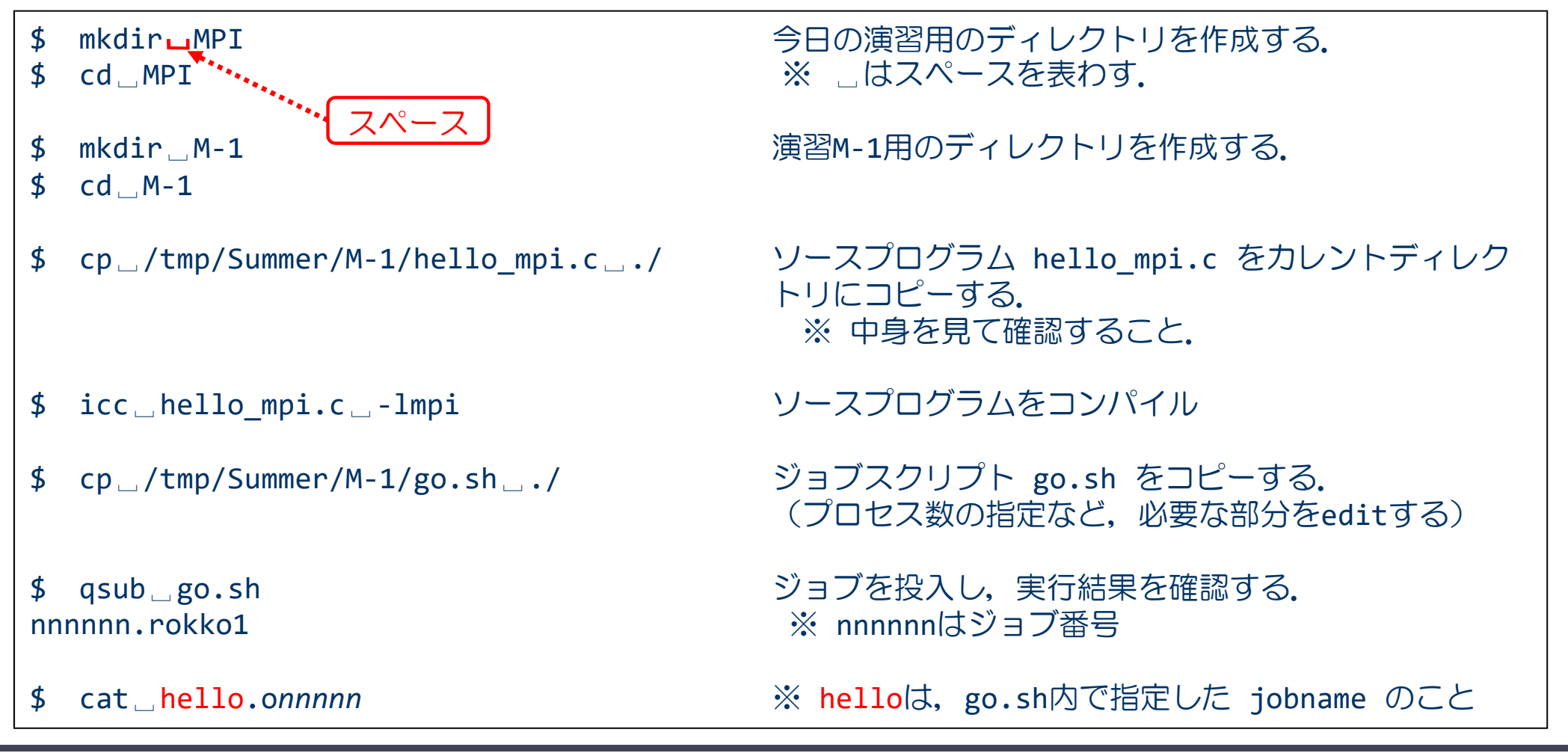

# プログラム M-1の実行結果の確認

### ■ 2プロセスでの実行結果

Hello, world! My rank number and nprocs are 0, 2. Hello, world! My rank number and nprocs are 1, 2.

### ■ 4プロセスでの実行結果

Hello, world! My rank number and nprocs are 2, 4. Hello, world! My rank number and nprocs are 0, 4. Hello, world! My rank number and nprocs are 3, 4. Hello, world! My rank number and nprocs are 1, 4.

(注意)出力はランク順に並ぶとは限らず,また,実行ごとに出力の順番が異なることがある. •各プロセスが同じプログラムを実行している. •各プロセスが持っているランク番号(myrankの値)が異なっている. ポイント

## 2プロセス時の変数の値(SPMD)

#### ■ メモリ空間

- ◆ プロセスごとに独立したメモリ空間を保持
	- プログラム中で定義された変数や配列は,同じ名前で独立に各プロセスのメ モリ上に割り当てられる.
	- 同じ変数や配列に対して,プロセスごとに違う値を与えることが可能

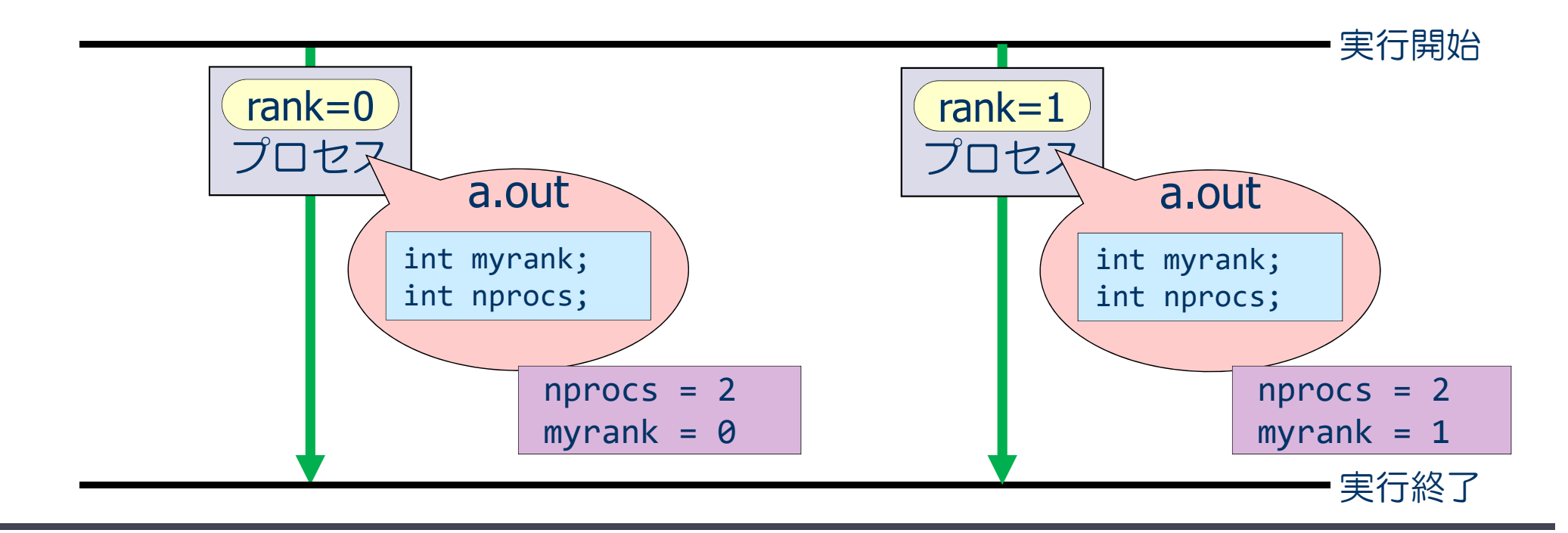

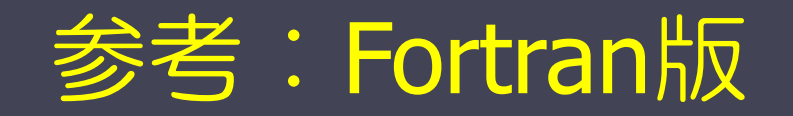

# MPIプログラムのスケルトン

program main use mpi implicit none integer :: nprocs, myrank, ierr call mpi init( ierr ) call mpi\_comm\_size( MPI\_COMM\_WORLD, nprocs, ierr ) call mpi comm rank( MPI COMM WORLD, myrank, ierr ) (この部分に並列実行するプログラムを書く) call mpi finalize( ierr ) end program main MPIモジュールの取り込み(おまじない1) MPIで使う変数の宣言 MPIの初期化(おまじない2) MPIで使うプロセス数を nprocs に取得 自分のプロセス番号を myrank に取得 MPIの終了処理(おまじない3)

#### $\mathbb A$  それぞれのプロセスが何の計算をするかは,myrankの値で場合分けし,うまく仕事が振り分けら れるようにする.

# MPIプログラムの基本構成(説明)

call mpi\_init( ierr )

MPIの初期化を行う.MPIプログラムの最初に必ず書く.

call mpi\_comm\_size( MPI\_COMM\_WORLD, nprocs, ierr )

MPIの全プロセス数を取得し,2番目の引数 nprocs(整数型)に取得 する.

● MPI COMM WORLDはコミュニケータと呼ばれ, 最初に割り当てられるす べてのプロセスの集合

◆ call mpi comm rank( MPI COMM WORLD, myrank, ierr )

●自分のプロセス番号 (0からnprocs-1のどれか)を, 2番目の引数 myrank(整数型)に取得する.

call mpi\_finalize( ierr )

MPIの終了処理をする.MPIプログラムの最後に必ず書く.

# プログラムM-1F(hello.f90) の説明

```
(おまじない)
                                                 mpi用のモジュールをインクルード
                                                  (おまじない)
                                                 MPIの初期化
                                                 MPIで使うプロセス数を nprocs に取得
                                                 自分のプロセス番号を myrank に取得
                                                 各プロセスで myrank と nprocs を出
                                                 力する.
                                                 ※ myrank はプロセスごとに異なる
                                                 ※ nprocs はすべてのプロセスで同じ
                                                 (おまじない)
                                                 MPIの終了処理
program hello_by_mpi
use mpi
implicit none
integer :: nprocs, myrank, ierr
call mpi_init( ierr )
call mpi_comm_size( MPI_COMM_WORLD, nprocs, ierr )
call mpi_comm_rank( MPI_COMM_WORLD, myrank, ierr )
print *, 'Hello, world! My rank number and nprocs are', myrank, ',', nprocs
call mpi_finalize( ierr )
end program hello_by_mpi'
```
### 演習10-1F : Hello, world! を並列に出力する.

■ MPI版 "Hello, world!" を 2, 4, 及び8プロセスで実行し, 結 果を確認せよ! 以下は実行例.

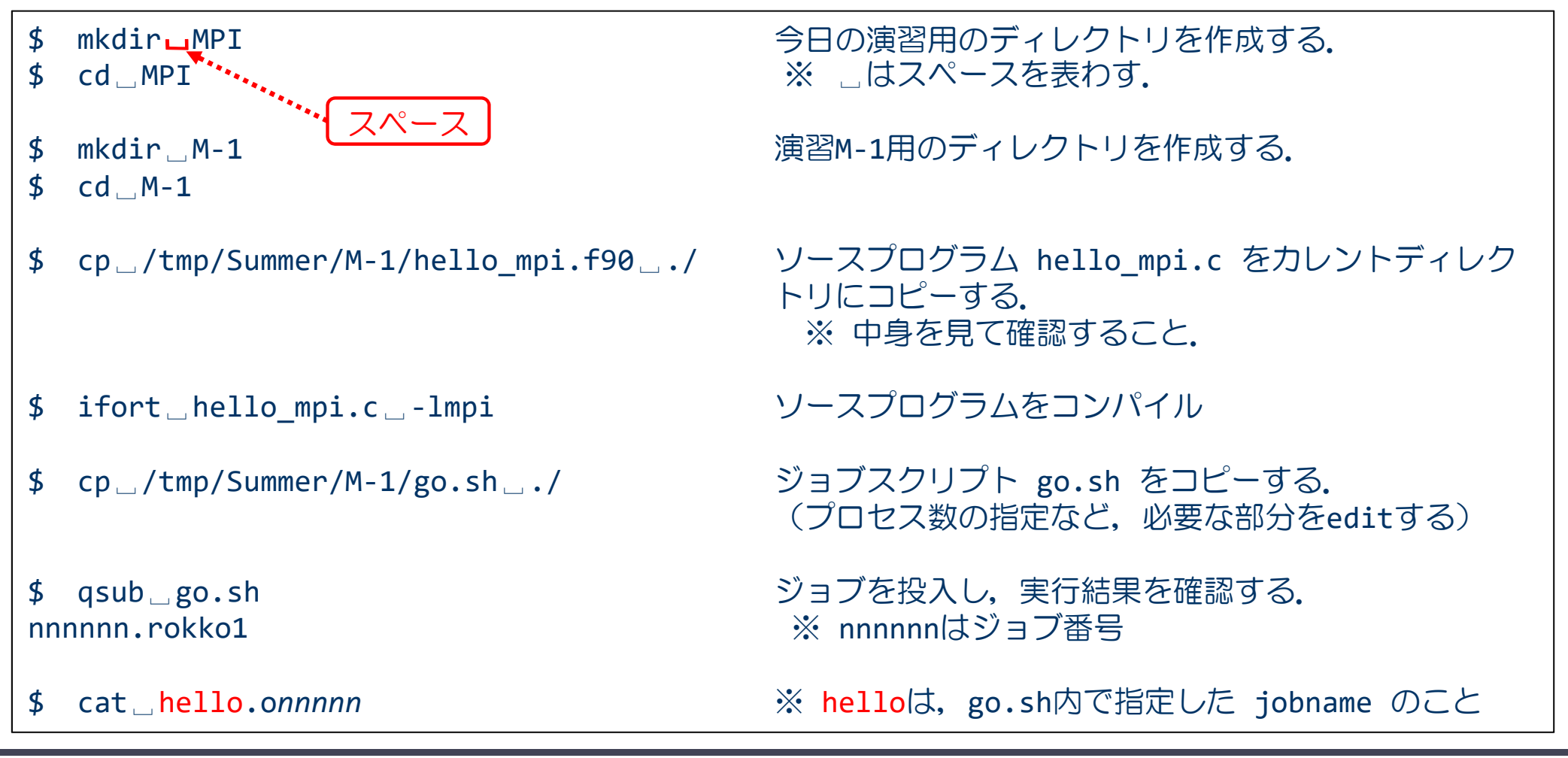